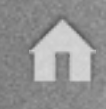

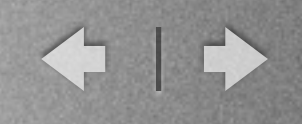

# Il Timbro Digitale

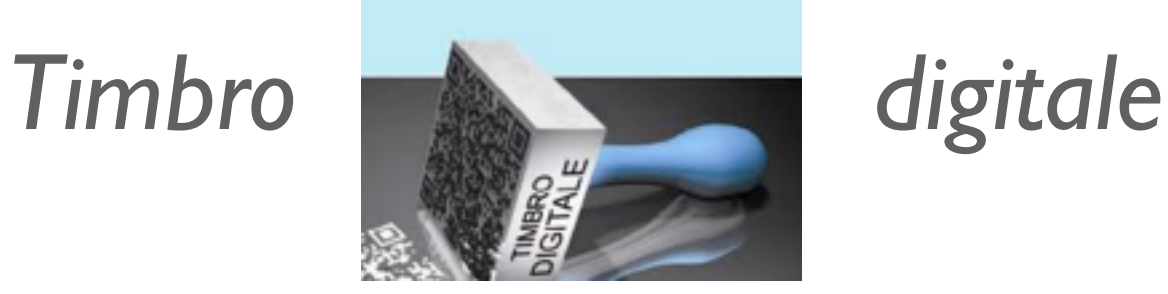

- Il timbro digitale è un particolare **codice grafico bidimensionale** che, apposto sul documento informatico firmato digitalmente, può essere utilizzato per *trasporre su supporto cartaceo qualsiasi tipo di informazione digitale* e consente di mantenere inalterata la sua **validità giuridica** anche quando viene stampato.
- Utilizzando le normali tecniche tipografiche, può anche essere applicato su supporti differenti, quali ad esempio i tesserini plastificati.
- Utilizzando il timbro digitale, sarà possibile **proteggere i documenti** durante tutte le fasi del loro ciclo di vita.

m

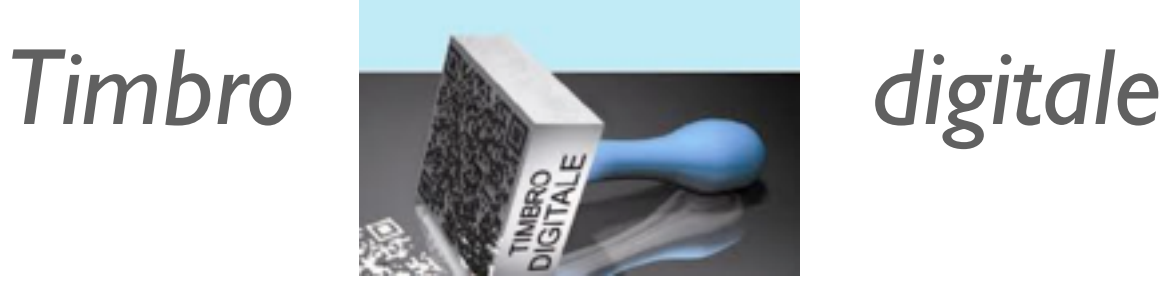

Il *timbro digitale* rappresenta una tecnologia autorizzata dal CNIPA (poi DigitPA ed ora AgID) in grado di poter mantenere il valore legale di un documento informatico stampato su carta e quindi trasformato in un **documento analogico**.

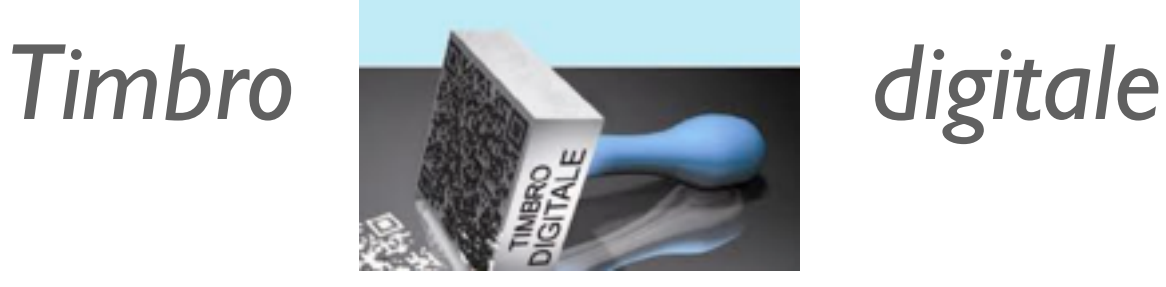

L'applicazione pratica sul servizio certificativo è intuitiva: *poter richiedere on line un documento, visualizzarlo sul proprio personal computer e stamparlo per produrlo al soggetto privato che ne abbia fatto esplicita richiesta*, il tutto abbattendo la dimensione spazio – temporale e i costi di produzione del servizio: **di fatto, un ufficio pubblico aperto 24 h su 24**.

m

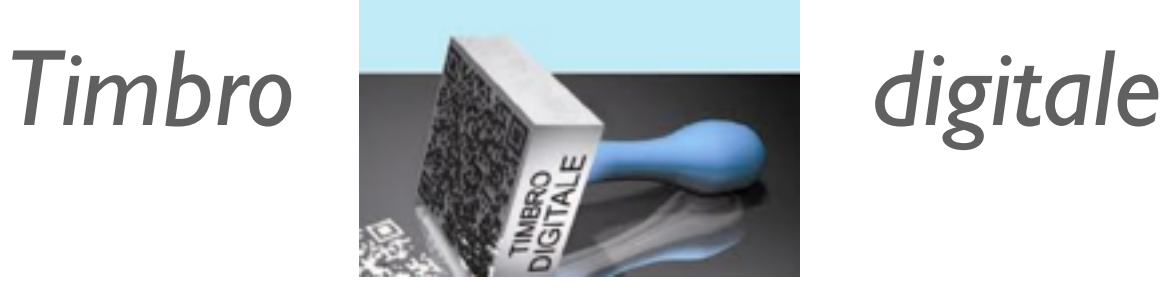

Il timbro digitale rappresenta una *soluzione tecnologica in grado di innovare il modo di lavorare nella pubblica amministrazione* migliorando i servizi erogati al cittadino.

*Esempi*

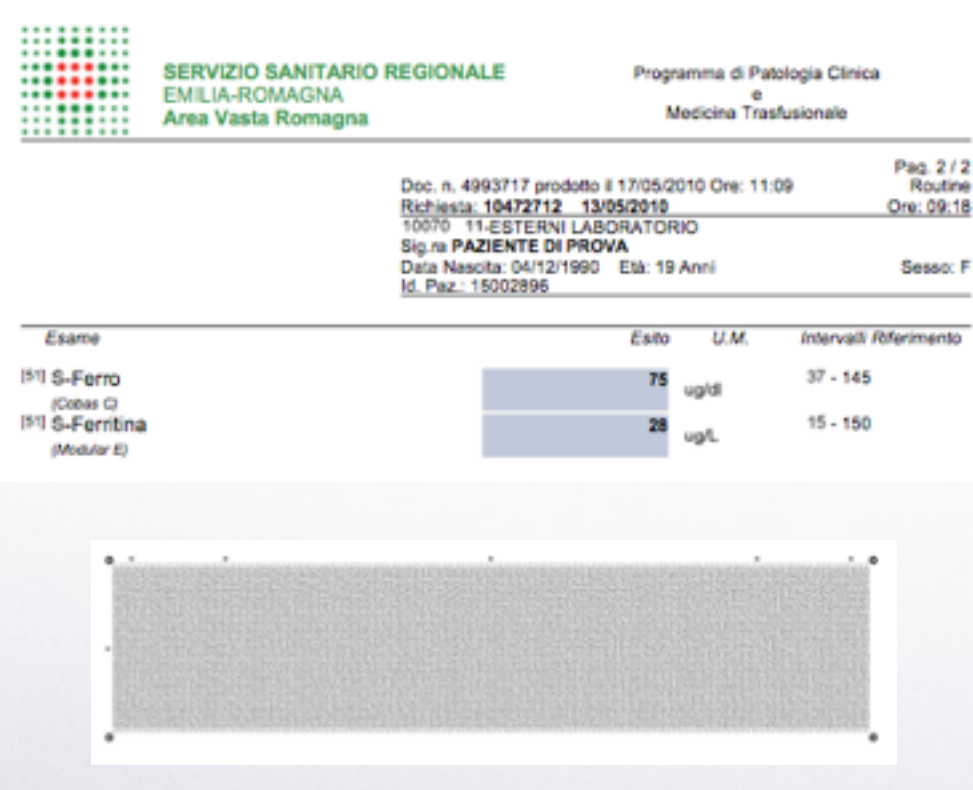

### Referto analisi cliniche

#### Pergamena di laurea

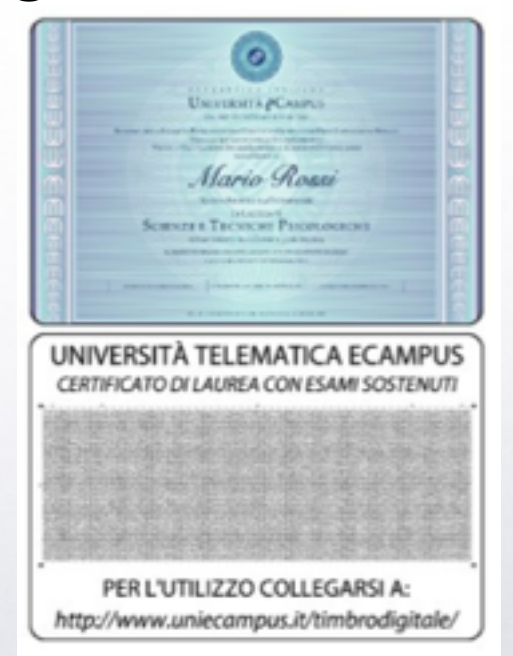

### *Caratteristiche del codice bidimensionale*

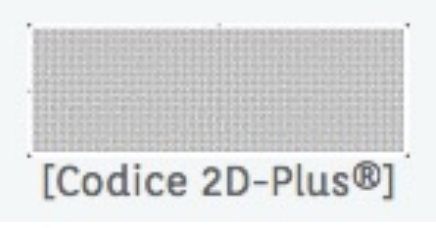

- **Formato grafico variabile**: la struttura è quadrangolare, ma la sua dimensione finale è dinamica (aumenta per contenere tutti i dati necessari all'applicazione).
- **Codice a correzione di errore variabile**: percentuale di ridondanza che va dall'1% al 50%; il codice a correzione di errore (ECC) è il Reed-Solomon.
- **Codifica binaria**: il codice tratta in modo nativo i dati da gestire come sequenze binarie; non vi sono quindi vincoli sul set di caratteri da utilizzare.
- **Densità delle informazioni** fino a 240 Kb per pollice quadrato
- **Apparecchiature utilizzabili** per la decodifica del codice da quelle per il mercato di massa, fino ad apparecchiature di tipo professionale.

### *Come si usa il codice bidimensionale*

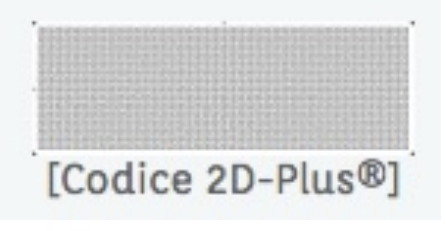

- È necessario un **software per la decodifica** dei timbri digitali presenti su documenti (come ad es. il decoder 2D-Plus).
- Occorre collegare e configurare correttamente uno scanner compatibile Twain al proprio computer per fare in modo che il software possa acquisire e decodificare i dati presenti nel timbro digitale.